# lecture 23: background on symbolic execution 5590: software defined networking

anduo wang, Temple University TTLMAN 401B, R 17:30-20:00

# symbolic execution and program testing

<http://dl.acm.org/citation.cfm?id=360252>

towards large production of reliable programs -two extreme alternatives

- towards large production of reliable programs
	- -two extreme alternatives
- program testing
	- best effort: run program on sample inputs
	- -sample inputs?

towards large production of reliable programs

-two extreme alternatives

program testing

- best effort: run program on sample inputs

-sample inputs?

#### program verification

-logical proof based on precise specification - not practical for routine use

#### towards large production of reliable programs

-two extreme alternatives

#### program testing

- best effort: run program on sample inputs
- -sample inputs?

#### program verification

- -logical proof based on precise specification
- not practical for routine use

#### symbolic execution: a compromise

-assures "program meets its requirement" even when formal specifications are not given

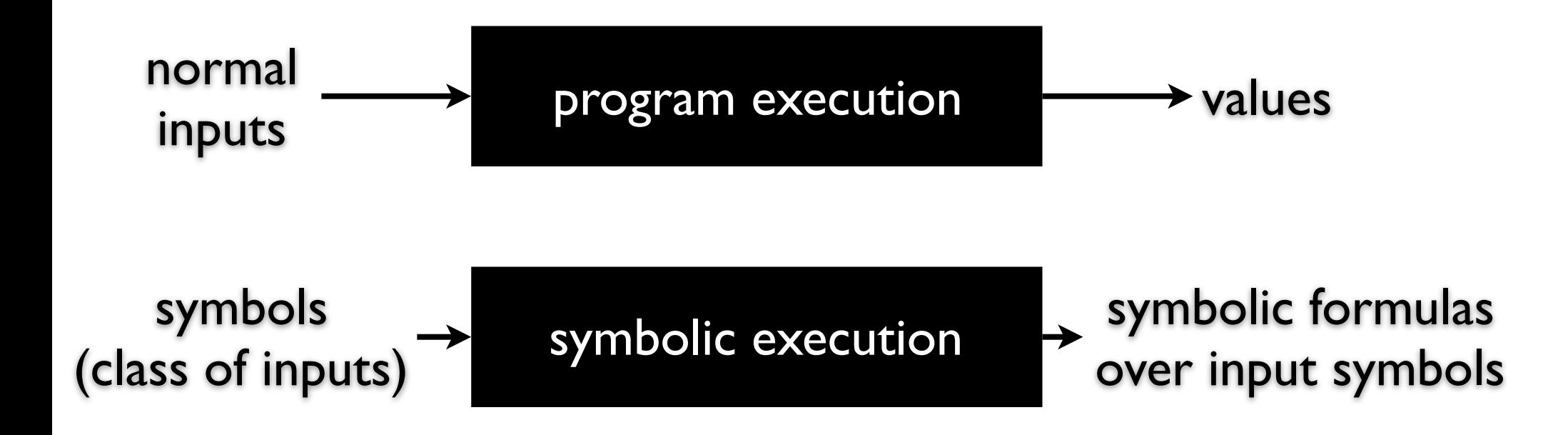

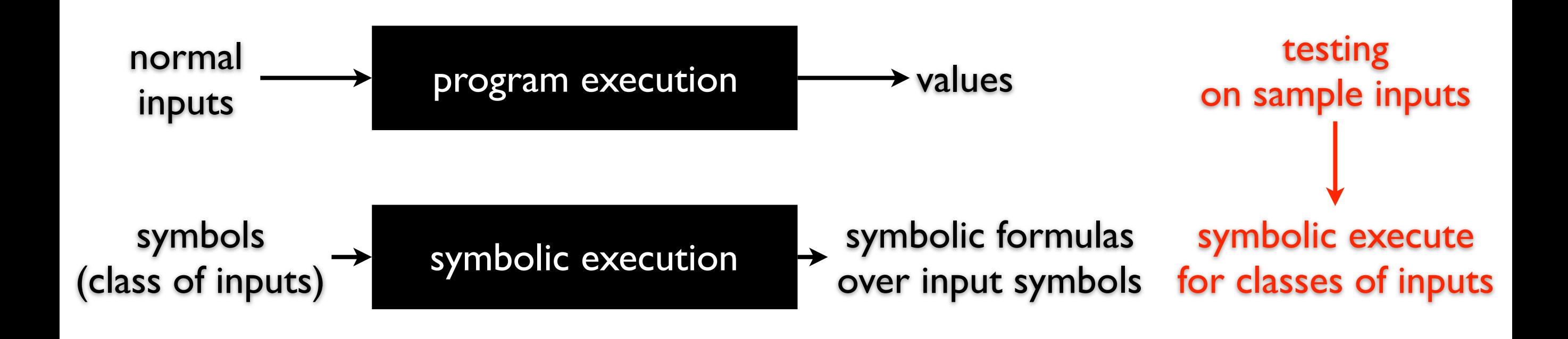

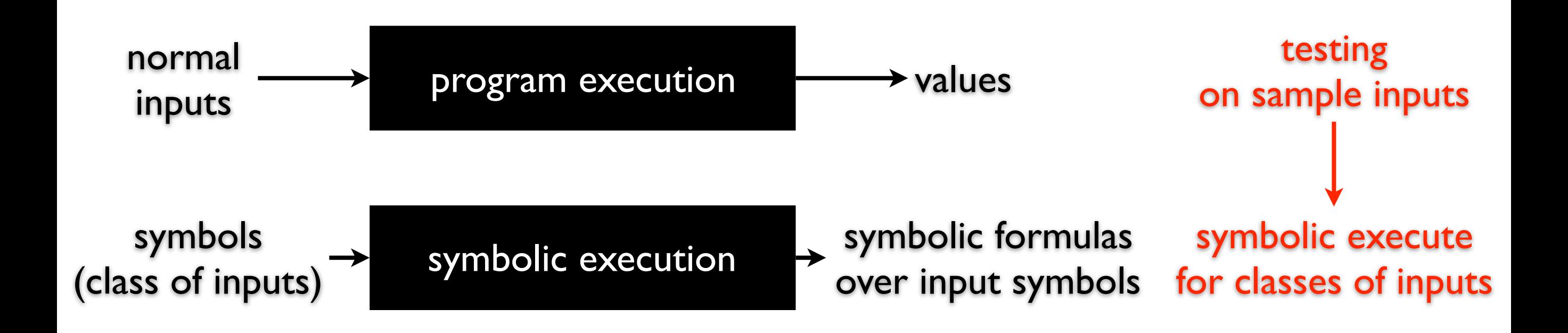

#### class of inputs

#### -characterized by each symbol execution

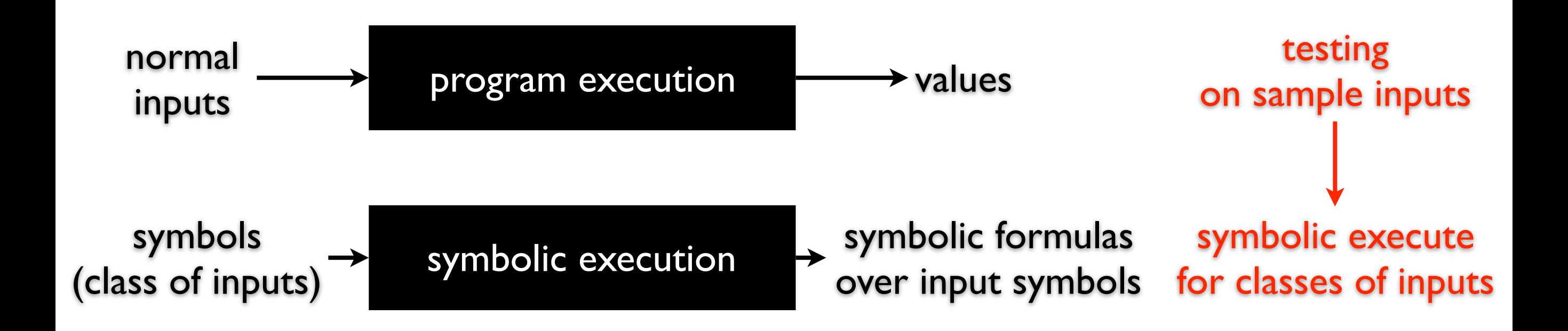

#### class of inputs

-characterized by each symbol execution

#### coverage

- -determined by the dependence of program's control
	- -e.g., control flow independent of inputs a single symbolic execution

### execution semantics

- for normal program execution
	- data objects
	- how statements manipulate data objects
	- how control flows through the statements

#### *state* of a program execution

- -values of program variables
- -statement counter

### execution semantics

#### for symbolic execution

- -symbolic data objects
- evaluation rules

*state*

- -path condition (pc)
	- accumulator of properties which the inputs must satisfy for an execution to follow the path

# symbolic execution tree

```
1. int a = \alpha, b = \beta, c = \gamma;
2. // symbolic
3. int x = 0, y = 0, z = 0;
4. if (a) {
5. x = -2;
6. }
7. if (b < 5) {
8. if (!a && c) { y = 1; }
9. z = 2;
10.}
11.assert(x+y+z!=3)
```
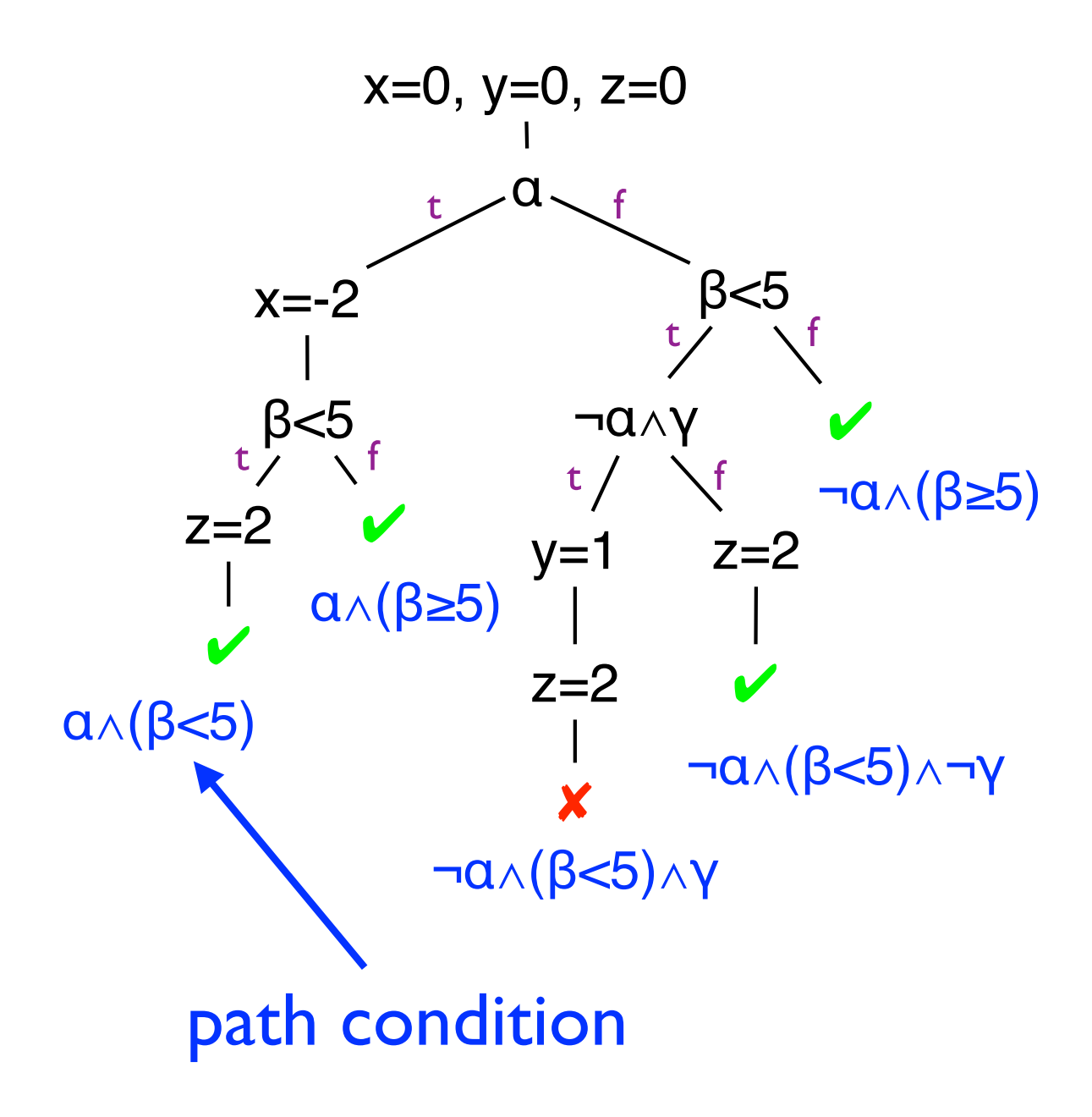

### IF q(inputs…)

- in chossing between alternative paths, assumptions about the inputs are made and aded (conjoined) to pc
- pc initialized to TRUE

### IF q(inputs…)

-in chossing between alternative paths, assumptions about the inputs are made and aded (conjoined) to pc

- pc initialized to TRUE
- non-forking
	- -if pc ⊃ q or pc ⊃ ¬q

### IF q(inputs…)

- in chossing between alternative paths, assumptions about the inputs are made and aded (conjoined) to pc

- pc initialized to TRUE
- non-forking
	- -if pc ⊃ q or pc ⊃ ¬q

forking

- -if neither pc ⊃ q or pc ⊃ ¬q is true
- $-$  THEN branch:  $pc \leftarrow pc \wedge q$
- $-$  ELSE branch:  $pc \leftarrow pc \wedge \neg q$

 $P$  — program,  $E(P(X))$  — execute P on input symbol X, K — concrete inputs

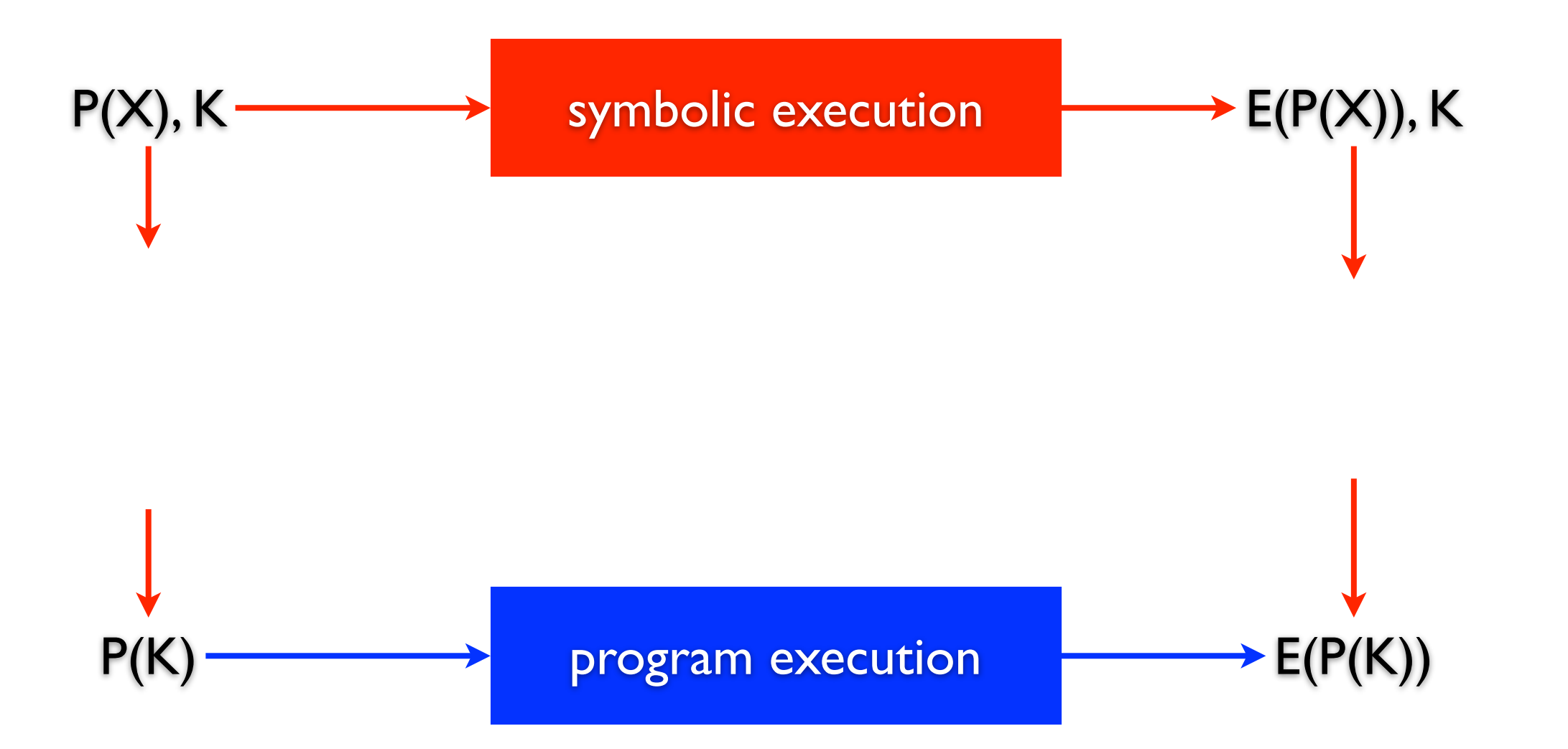

 $P$  — program,  $E(P(X))$  — execute P on input symbol X, K — concrete inputs

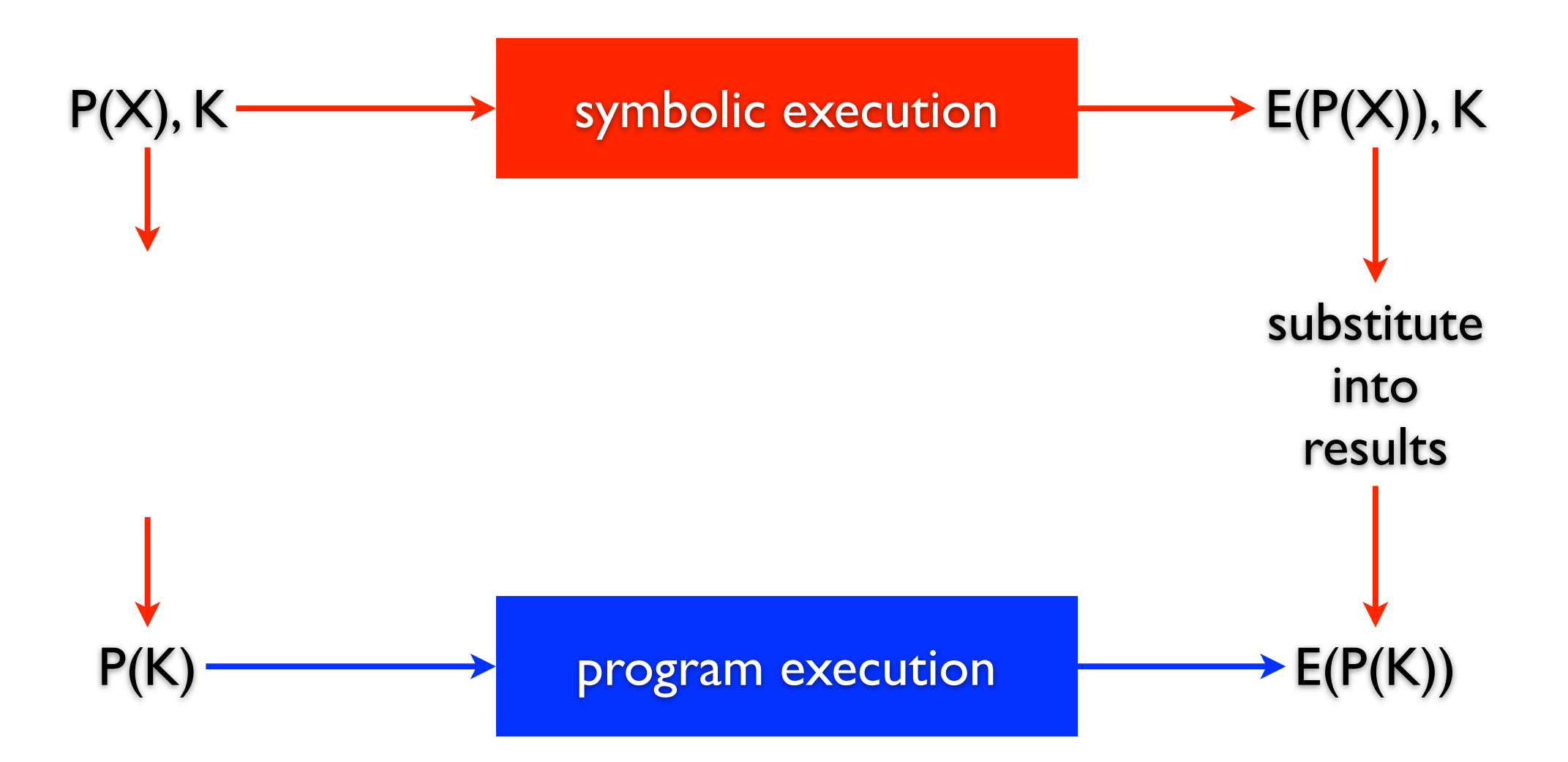

 $P$  — program,  $E(P(X))$  — execute P on input symbol X, K — concrete inputs

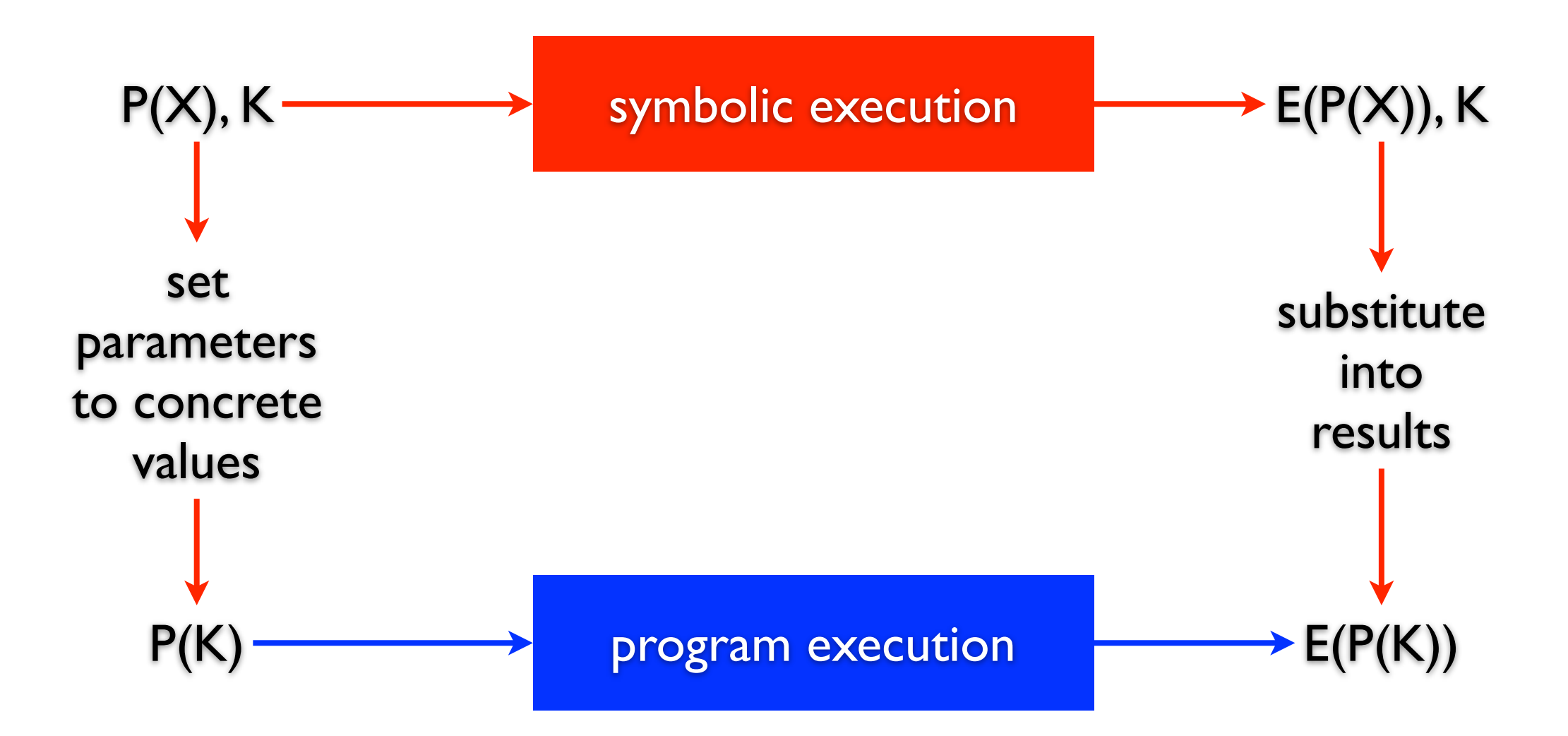

 $P$  — program,  $E(P(X))$  — execute P on input symbol X, K — concrete inputs

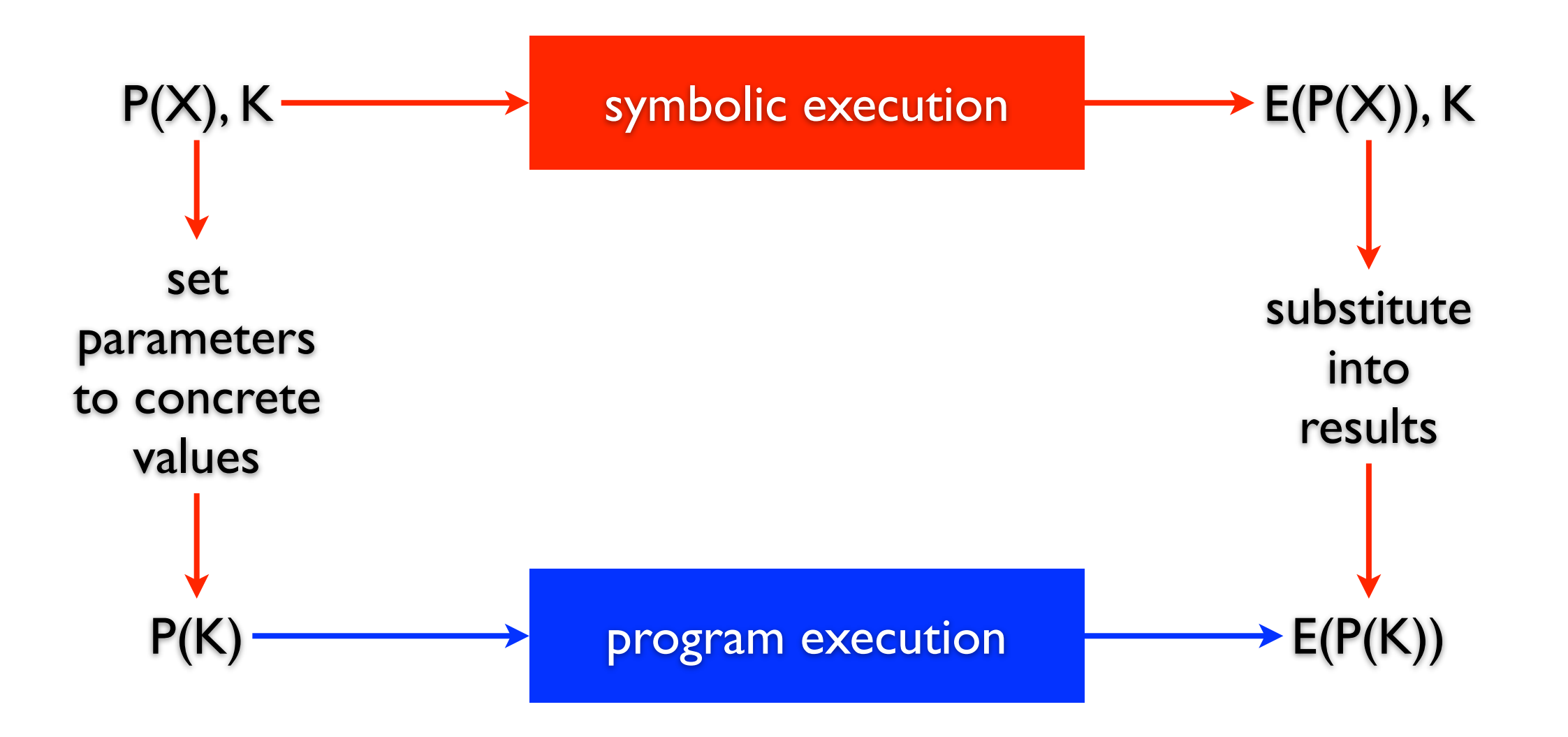

-symbolic execution captures the same effect as conventional execution - the specific computation of the program are generalized and delayed

# the challenges

the interesting case — brach type statements

-executing "IF statement" requires theorem proving

#### still an enhanced testing methodology

- -input classes needed (to exhaust all possible cases) is practically infinite
	- lots of program paths
	- program state has many bits

industrial strength tool

-Klee

# final report

# formatting requirements

#### no more than two (2) single-spaced page SIGCOMM style

- 10pt font on 12pt leading formatted for printing on Lettersized (8.5" by 11")

#### latex template

#### -[http://conferences.sigcomm.org/sigcomm/2017/misc/sig](http://conferences.sigcomm.org/sigcomm/2017/misc/sig-alternate-10pt.cls)alternate-10pt.cls

# what to present

motivation

-introduce the problem

-if a concrete problem, place it in a larger problem space introduction, approach

- **-** present your solution the method, design, architecture
	- describe your solution and the rational behind it

status

- -preliminary results? what are the next steps?
- -challenges and discussions?

examples

-[https://www.usenix.org/conference/ons2014/technical](https://www.usenix.org/conference/ons2014/technical-sessions/)sessions/

# online Student Feedback Forms …

To complete your e-SFFs on line, simply log-in to TUportal, or the e-SFF website directly at<http://esff.temple.edu>and complete your feedback for this course.